#### **METODOLOGI PENELITIAN**

## **A. Jenis Penelitian**

Penelitian ini menggunakan penelitian kuantitatif eksplanatif. Fokus dari penelitian kuantitatif ialah melakukan uji teori, menyusun data dan fakta, dan kejelasan hubungan (Kurniawan & Puspitaningtyas, 2016, h. 20). Sementara itu, penelitian kuantitatif eksplanatif menjelaskan suatu hubungan, pengaruh, atau perbedaan dari variabel satu ke variabel lainnya (Bungin, 2019, h. 46).

Berdasarkan definisi tersebut, penelitian ini dilakukan untuk mengetahui Pengaruh Kualitas Konten Akun Instagram @alfakarir.official terhadap Pemenuhan Kebutuhan Informasi Lowongan Kerja.

## **B. Metode Penelitian**

Penelitian ini menggunakan metode survei dengan alat pengumpulan data berupa kuesioner. Kuesioner dilakukan dengan memberikan pertanyaan terstruktur kepada responden (Jaya, 2020, h. 91). Peneliti memilih menggunakan metode survei karena menurut Maidiana (2021, h. 21) metode survei digunakan untuk mengumpulkan data beberapa variabel dari sampel yang telah ditentukan. Peneliti menyusun pertanyaan-pertanyaan yang dibagikan dengan media *Google Formulir*. Metode survei menjadi sumber data primer. Sedangkan sumber data sekunder diperoleh dari artikel jurnal, buku, portal berita online, laporan pemerintah, dan laporan tahunan perusahaan.

Teknik pengukuran data yang dipilih peneliti untuk mengukur variabel bebas (X) dan variabel terikat (Y) adalah pengukuran menggunakan *skala likert* empat poin. Menurut Hadi (dalam Hertanto, 2017, h. 2-3) *skala likert* empat poin membantu menghindari *central tendency bias* atau tedensi responden yang

memilih jawaban tengah (netral) karena ragu-ragu yang dapat terjadi di *skala likert* ganjil. Responden akan menjawab dengan memilih salah satu dari empat pilihan berikut:

| Kategori                  | <b>Bobot Nilai</b> |  |
|---------------------------|--------------------|--|
| Sangat Setuju (SS)        |                    |  |
| Setuju $(S)$              |                    |  |
| Tidak Setuju (TS)         |                    |  |
| Sangat Tidak Setuju (STS) |                    |  |

**Tabel 3. Bobot Nilai** *Skala Likert*

#### **C. Subjek Penelitian**

Subjek penelitian adalah tempat, individu, atau benda yang dijadikan sumber informasi (Kurniawan & Puspitaningtyas, 2016, h. 58).

**1. Populasi**

Populasi menurut Kurniawan (2016, h. 66) adalah kumpulan individu yang memiliki kualitas dan karakteristik yang sudah ditetapkan, kemudian dipelajari dan ditarik kesimpulannya. Penetapan populasi penelitian ini berdasarkan *followers* dari akun Instagram @alfakarir.official yang berjumlah 102 ribu, terhitung pada November 2023.

**2. Sampel**

Sampel merupakan bagian karakteristik dari populasi yang menjadi objek penelitian dan dapat merepresentatif populasinya (Kurniawan, 2016, h. 67). Penentuan sampel pada penelitian ini menggunakan rumus Slovin dengan taraf 10%.

$$
n=\frac{\mathrm{N}}{1+\mathrm{N}(e)^2}
$$

Keterangan:

n = Jumlah Sampel

 $N =$  Jumlah Populasi

e = Nilai taraf yaitu 10%

Berdasarkan rumus tersebut, maka responden dalam penelitian ini dapat dihitung sebagai berikut:

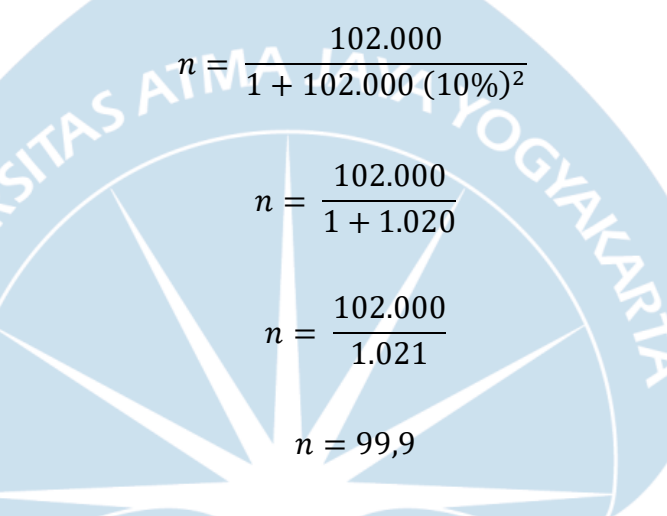

Hasil perhitungan rumus Slovin dibulatkan menjadi 100 responden yang akan menjadi sumber data penelitian. Peneliti akan menjangkau responden melalui fitur *direct message (DM)* yang tersedia di Instagram atau meminta bantuan kepada rekan-rekan peneliti untuk menyebarkannya, diikuti dengan ketentuan *purposive sampling,* yaitu:

- *a.* Responden tertarik dengan lowongan pekerjaan *Management Trainee*
- *b.* Responden sedang mencari lowongan pekerjaan *Management Trainee* di Alfa *Group*
- *c.* Responden berencana bekerja sebagai *Management Trainee* di Alfa *Group*

*d.* Responden berusia 20-25 tahun karena pada informasi lowongan kerja *'management trainee'* Alfa *Group* yang memiliki batasan usia.

# **D. Teknik Analisis Data**

## **1. Uji Validitas**

Uji validitas merupakan pengujian yang dilakukan untuk melihat apakah alat ukur yang digunakan untuk penelitian valid atau tidak, alat ukur tersebut adalah pertanyaan-pertanyaan pada kuesioner (Jana & Herianto, 2021, h. 2). Uji Validitas pada penelitian ini menggunakan *SPSS Statistics 25*, dengan ketentuan di lihat dari perbandingan r hitung dengan r tabel.

- Jika r hitung  $\geq r$  tabel dengan taraf signifikan 0,05, maka intstrumen dinyatakan valid
- Jika r hitung  $\leq r$  tabel dengan taraf signifikan 0,05, maka instrumen dapat dinyatakan tidak valid

Terdapat rumus yang digunakan untuk menguji validitas suatu instrumen, yaitu rumus korelasi *Pearson Product Moment*.

$$
r = \frac{n\Sigma XY - (\Sigma X)(\Sigma Y)}{\sqrt{(n\Sigma X^2 - (\Sigma X)^2)(n\Sigma Y^2 - (\Sigma Y)^2)}}
$$

Keterangan:

- $r =$ Koefisien korelasi antara variabel X dan Y
- $X =$ Skor masing-masing item
- $Y = Skortotal$
- $XY = J$ umlah perkalian antara variabel X dan Y
- $\sum X2$  = Jumlah kuadrat variabel X
- $\sum Y2$  = Jumlah kuadrat variabel Y
- n = Jumlah responden

Uji validitas ini dilakukan pada 30 responden, Df = 30-2 = 28, dalam penelitian ini diketahui r tabel = 0,3610. Berikut hasil uji validitas variabel X  $ATMAJAYA_L$ 

dan Y

| No. Pernyataan | <b>R</b> Hitung | <b>R</b> Tabel | Keterangan |
|----------------|-----------------|----------------|------------|
| X1             | 0,545           | 0,3610         | Valid      |
| $\mathbf{X}2$  | 0,644           | 0,3610         | Valid      |
| $\mathbf{X}3$  | 0,746           | 0,3610         | Valid      |
| <b>X4</b>      | 0,664           | 0,3610         | Valid      |
| X <sub>5</sub> | 0,766           | 0,3610         | Valid      |
| <b>X6</b>      | 0,483           | 0,3610         | Valid      |
| $\mathbf{X}$ 7 | 0,813           | 0,3610         | Valid      |
| <b>X8</b>      | 0,743           | 0,3610         | Valid      |
| <b>X9</b>      | 0,753           | 0,3610         | Valid      |
| <b>X10</b>     | 0,792           | 0,3610         | Valid      |
| <b>X11</b>     | 0,550           | 0,3610         | Valid      |
| <b>X12</b>     | 0,766           | 0,3610         | Valid      |
| <b>X13</b>     | 0,674           | 0,3610         | Valid      |
| <b>X14</b>     | 0,793           | 0,3610         | Valid      |
| X15            | 0,614           | 0,3610         | Valid      |
| X16            | 0,586           | 0,3610         | Valid      |
| <b>X17</b>     | 0,676           | 0,3610         | Valid      |
| <b>X18</b>     | 0,697           | 0,3610         | Valid      |
| <b>X19</b>     | 0,803           | 0,3610         | Valid      |
|                |                 |                |            |

**Tabel 4. Hasil Uji Validitas Varibel X (Kualitas Pesan Konten)**

#### Sumber: Olahan Peneliti (2023)

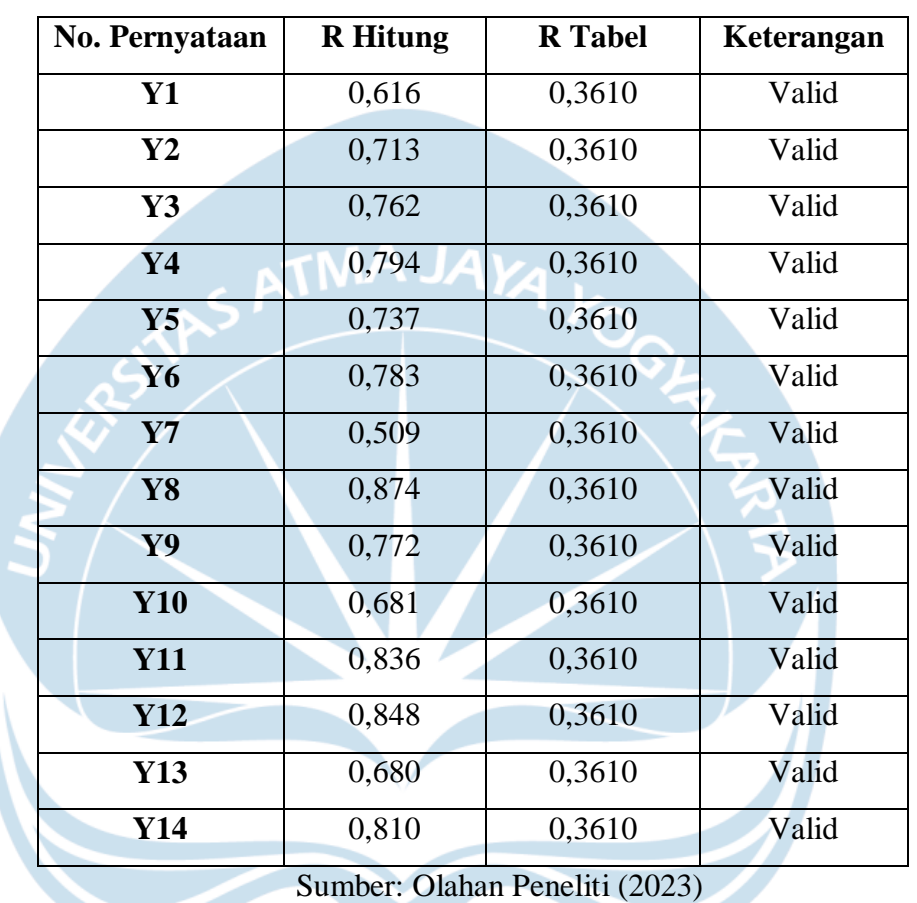

### **Tabel 5. Hasil Uji Validitas Variabel Y (Pemenuhan Kebutuhan**

**Informasi)**

Berdasarkan kedua tabel di atas, instrumen kuesioner yang dibagikan mendapatkan nilai r hitung ≥ r tabel. Maka dari itu, seluruh pernyataan untuk variabel X dan variabel Y dinyatakan valid.

## **2. Uji Reliabilitas**

Uji reliabilitas digunakan untuk menguji apakah alat ukur bekerja secara konsisten ketika digunakan berulang (Jana & Herianto, 2021, h. 7). Uji reliabilitas pada penelitian ini, menggunakan metode *Cronbach's Alpha* dengan bantuan *SPSS Statistics 25*. Instrumen dinyatakan reliabel jika koefisien *Cronbach's Alpha* lebih besar atau sama dengan 0,6. Adapun rumus *Cronbach's Alpha,* yaitu:

 $r_{11}=\bigr(\frac{k}{k-1}\biggr)\biggl(1-\frac{\Sigma\sigma_{b^2}}{\sigma_{t^2}}\biggr)$ 

Keterangan:

 $r_{11}$  = reliabilitas instrumen

 $k =$ banyak butir/item pertanyaan

 $\sum \sigma_b^2$  $=$  jumlah varian item

 $\sigma_t^2$  $=$  varians total

Berikut merupakan hasil uji reliabilitas dari variabel X dan variabel Y:

|         | Tabel 6. Hasil Uji Reliabilitas |                  |            |  |  |  |
|---------|---------------------------------|------------------|------------|--|--|--|
|         | <b>Variabel</b>                 | Cronbach's Alpha | Keterangan |  |  |  |
|         | X (Kualitas Pesan               | 0,938            | Reliabel   |  |  |  |
| Konten) |                                 |                  |            |  |  |  |
|         | Y (Pemenuhan                    | 0,935            | Reliabel   |  |  |  |
|         | Kebutuhan Informasi)            |                  |            |  |  |  |

Sumber: Olahan Peneliti (2023)

Berdasarkan tabel di atas, dapat dilihat bahwa nilai *Cronbach's Alpha* pada variabel X dan variabel Y lebih besar dari 0,6. Maka dapat disimpulkan bahwa kuesioner bersifat reliabel.

## **3. Regresi Linear Sederhana**

Analisis regresi linear sederhana adalah analisis untuk menguji hubungan linear antar variabel X dan variabel Y, untuk melihat arah hubungan antar variabel apakah positif atau negatif serta memperkirakan hubungan antar varibel mengalami penurunan atau kenaikan. (Yuliara, 2016, h. 1). Peneliti menggunakan *SPSS Statistics 25* untuk menghitung regresi ini, dengan rumus sebagai berikut:

$$
Y=a+bX
$$

Keterangan:

- Y = Variabel dependen (terikat)
- $X =$ Variabel independen (bebas)
- $a =$ Konstanta
- $b = K$ oefisien regresi